# **Weather and Electric Load Forecasting ... (from scratch) with Python Data Science Tools**

**Nelson Correa,** *Ph.D. NLP, Data Science and Machine Learning* West Palm Beach, FL <u>@nelscorrea [\(https://twitter.com/nelscorrea\)](https://twitter.com/nelscorrea)</u> Jan. 10, 2019

**PyData Miami 2019**, Jan. 9-11, 2019

https://pydata.org/miami2019/ [\(https://pydata.org/miami2019/\)](https://pydata.org/miami2019/) - @pydatamiami [\(https://twitter.com/pydatamiami\)](https://twitter.com/pydatamiami)

**Github Jupyter notebooks**:

• https://github.com/u/nelscorrea/PyDataMiami2019/ [\(https://github.com/u/nelscorrea/PyDataMiami2019/\)](https://github.com/u/nelscorrea/PyDataMiami2019/)

# **Sources and acknowledgements, 1**

**NOAA/NCDC, National Oceanic and Atmospheric Administration**

<u>https://www.ncdc.noaa.gov [\(https://www.ncdc.noaa.gov\)](https://www.ncdc.noaa.gov/)</u> - @NOAANCEIclimate [\(https://twitter.com/@NOAANCEIclimate\)](https://twitter.com/@NOAANCEIclimate)

**IEEE GEFCON2012 & Dr. Tao Hong**, UNC Charlotte, NC

http://www.gefcom.org [\(http://www.gefcom.org\)](http://www.gefcom.org/) - @DrHongTao [\(https://twitter.com/DrHongTao\)](https://twitter.com/DrHongTao)

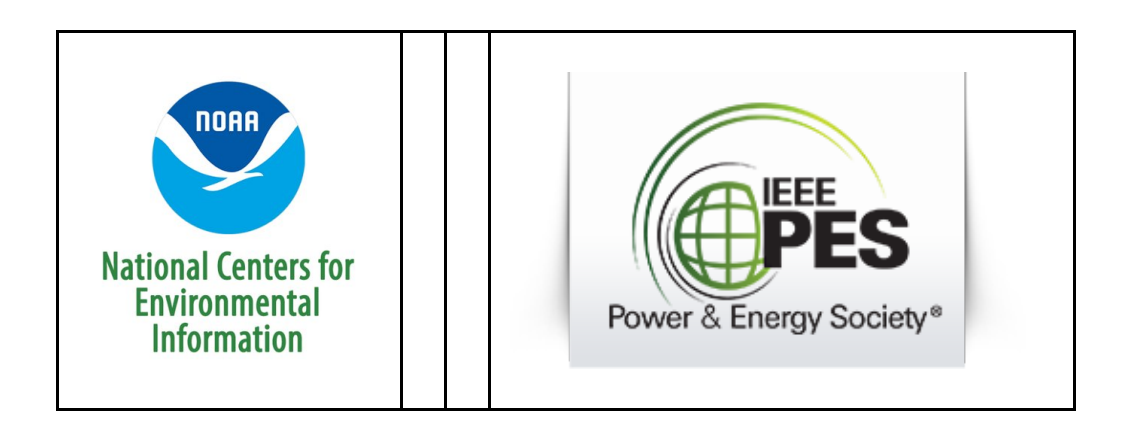

# **Sources and acknowledgements, 2**

**Wes McKinney**, *Python for Data Analysis*(Pandas) - @wesmckinn [\(https://twitter.com/wesmckinn\)](https://twitter.com/wesmckinn)

**Jake van der Plas**, *Python Data Science Handbook* (Scikit-Learn) - @jakevdp [\(https://twitter.com/jakevdp\)](https://twitter.com/jakevdp)

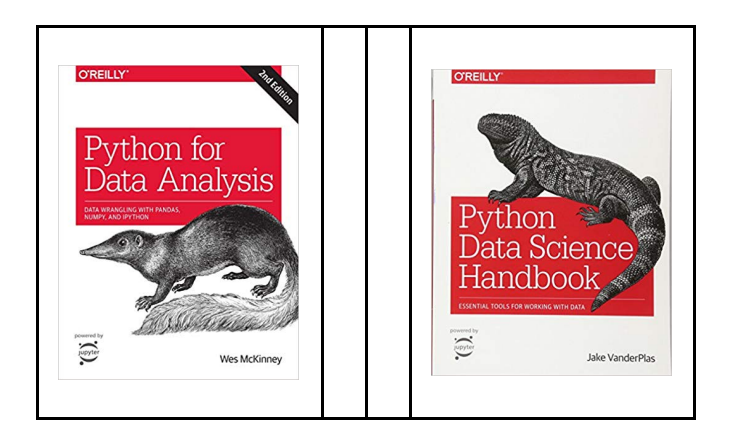

# **Outline**

#### **Preliminaries (~ 5 min)**

- Python data science tools
- Time series and data forecasting

#### **Weather forecasting (~ 10 min)**

- Datasets (NOAA)
- Description & visualization
- Models, seasonality (yearly), model evaluation

#### **Electric load forecasting (~ 7 min)**

- Datasets (GEFCON2012 Load)
- Description & visualization
- Models, seasonality (yearly, hourly, other), model evaluation

#### **Conclusion (~ 3 min)**

- Advanced models and further work
- References, Github Jupyter notebooks

# **Preliminaries**

# **Python data science tools**

- Python, NumPy
	- numpy.ndarray; datetime
- Pandas
	- pandas.DataFrame, pivot\_table, melt
	- $\blacksquare$  time series, multidimensional indices
- Scikit-Learn
	- sklearn.linear\_model.LinearRegression
	- sklearn.preprocessing.PolynomialFeatures
	- sklearn.pipeline.make\_pipeline
- Matplotlib

# **Time series and data forecasting**

## **Time series**

A *time series*is a series of *values*, each with a *time stamp*. We may think of *time* as a single *input feature*, which defines an ordering of the values.

 $\mathbf{y}_t$  is a scalar or vector variable, for independent time variable  $t$ 

Formally, in a *time series*, time t is the main or only input feature (independent variable), and there are one or more time-dependent variables  $y_0, y_1, \ldots, y_t$  defining a univariate or multivariate time series. Time may be in any unit, year, month, day, hour, ..., datetime().

Time series may exhibit trends, seasonality and cycles, which are functions of time.

*trends,seasonality and cycles*

Lastly, time-series may exhibit rare (gray swan) and extremely rare (black swan) events (cf. Nicolas Taleb, The Black Swan: The Impact of the Highly Improbable, 2010).

## **Time series forecasting**

 $\bf{Time~series~forecasting} \ \bf{In}~ \it{forecasting} \ \bf{In}~ \it{forecasting} \ \bf{in}~ \it{forecasting}, \rm{we}~ \it{want~to}~ \it{make}~ a~ \it{prediction}~ \hat{y}_t = f(t)~ \it{of}~ \it{the~actual~value~ of}~ y_t~ \it{at~ time~} \it{t}, \rm{with} \ \bf{in}~ \it{in}~ \it{in}~ \it{in}~ \it{in}~ \it{in}~ \it{in}~ \it{in}~ \it{in}~ \it{in}~ \it{in}~ \it{in}~ \it{in}~ \it{in}~ \it{in}~ \it$ a *condence interval* for the predicted value.

 $y_t^2 = f(t)$ 

Feature engineering with time series analysis is usually limited to time-determined features that capture trends, seasonality and cycles of the time series:

- trends: increase, decrease of values  $y_t$  the time series with time
- seasonality: cycles with a fixed period (e.g., yearly or daily variation of values)
- cycles: recurring patterns without fixed period (e.g., economic cycles; warming or cooling periods, etc.)

## **Time series forecasting methods**

The independent variable of a time series is time. It is often to include lagged values of the output variable or variables, leading to different models:

- Vector autoregressive (VAR)
- Exponential smoothing models
- Autoregressive Integrated Moving Average (ARIMA)
- Seasonal AutoRegressive Integrated Moving Average (SARIMA)
- Recurrent and autoregressive neural networks (RNN, NNAR)

In this talk we present a baseline model with *linear regression* and *seasonality* features added.

# **PyData Part I - Weather forecasting**

- Datasets (NOAA)
- Visualization & analysis
- Features and models, model evaluation

# **NCDC Weather Data**

# **GHCN-Daily: Global Historical Climate Network**

• NOAA: 9,887 weather stations

Climate Data Online: https://www.ncdc.noaa.gov/cdo-web/datasets#GHCND [\(https://www.ncdc.noaa.gov/cdo-web/datasets#GHCND\)](https://www.ncdc.noaa.gov/cdo-web/datasets#GHCND)

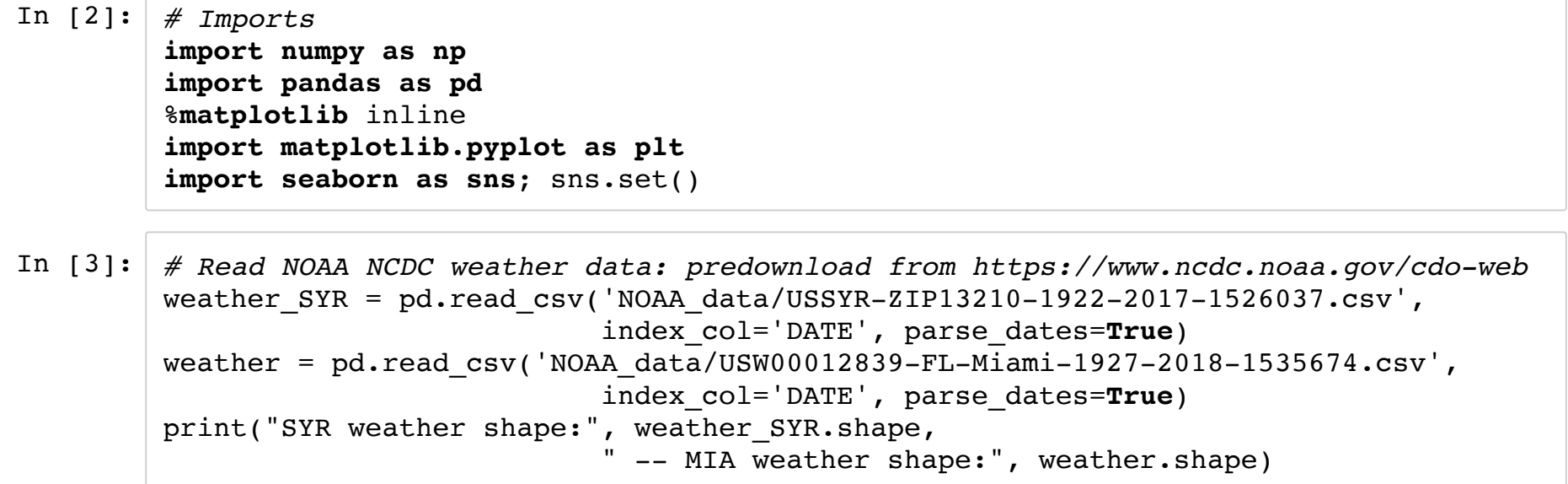

SYR weather shape: (11767, 16) -- MIA weather shape: (54265, 87)

/Users/nelson/Dev/anaconda3/lib/python3.6/site-packages/IPython/core/interacti veshell.py:2698: DtypeWarning: Columns (7,9,11,13,15,17,19,23,29,35,37,39,41,4 3,45,47,49,51,53,55,57,59,61,63,65,67,69,71,73,75,77,79,81,83,85,87) have mixe d types. Specify dtype option on import or set low\_memory=False. interactivity=interactivity, compiler=compiler, result=result)

#### In [4]: weather\_SYR.head(3)

#### $Out[4]:$

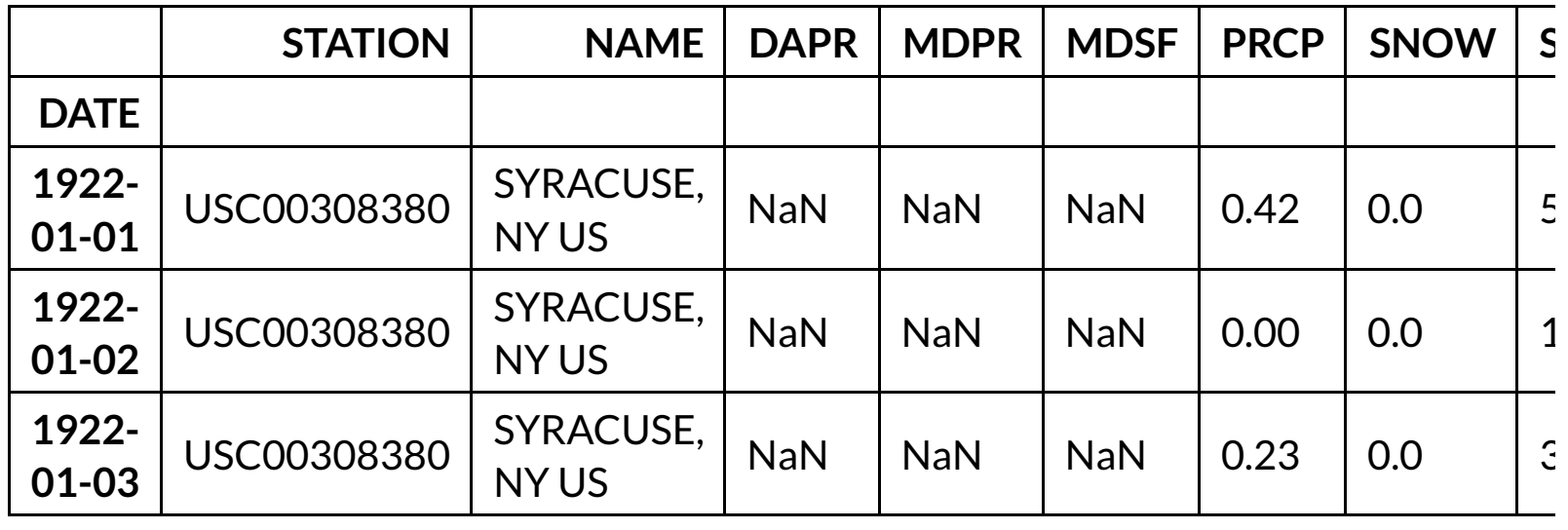

In [5]: *# Select subset of MIA features* weather\_features = ['STATION', 'NAME', 'LATITUDE', 'LONGITUDE', 'ELEVATION', 'TMAX', 'TMIN', 'PRCP', 'SNOW', 'TAVG', 'AWND', 'WSF1', 'WSF5', 'W DF1', 'WDF5'] weather[weather\_features].head(3)

 $Out[5]:$ 

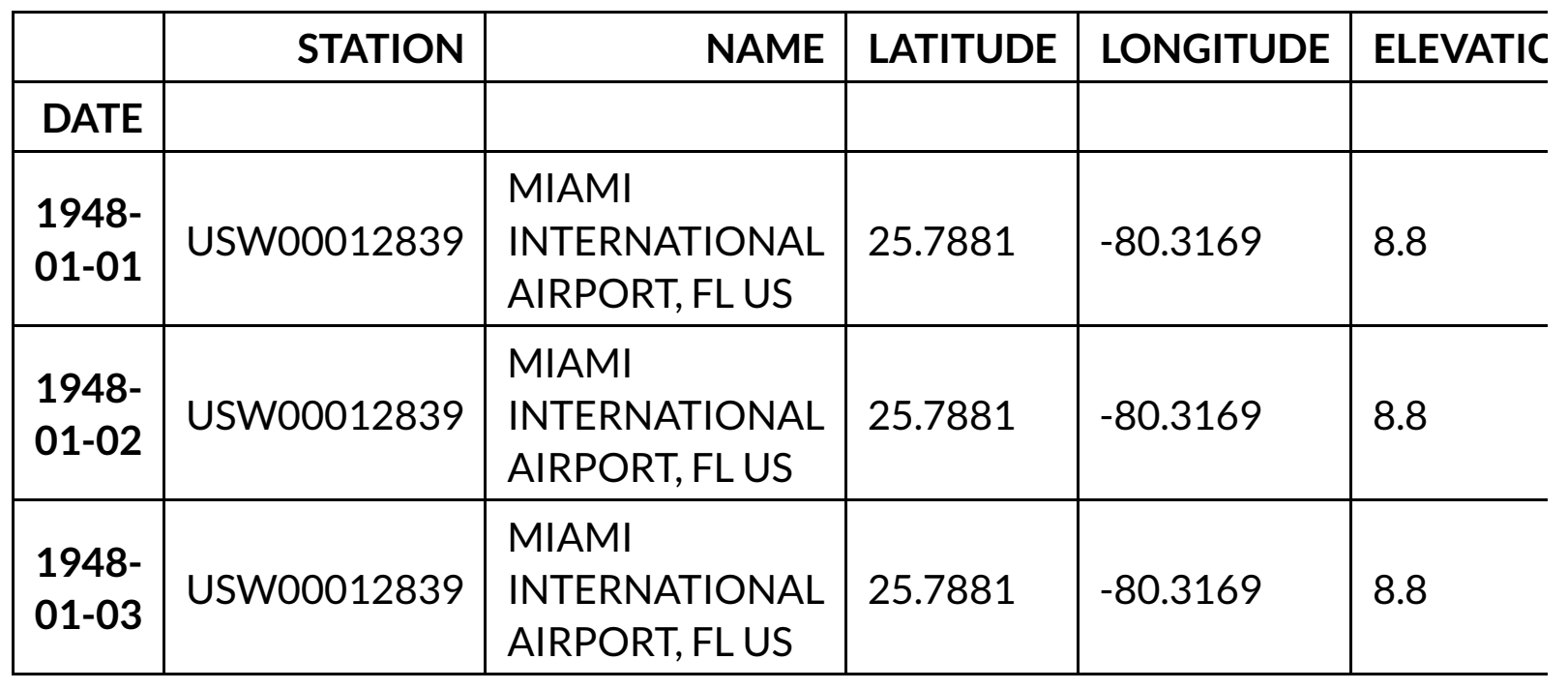

In [7]:  $\#$  USC00308386 SYR, 2 year plot 2014-2016; yearly seasonality weather\_SYR[weather\_SYR['STATION']=='USC00308386']['2014-01-01':'2016-01-01'][['TM AX', 'TMIN']].plot(alpha=0.8, title='SYR USC00308386 - NY SUNY ESF SYRACUSE', figsize=(12,8)); plt.ylabel('Temperature (F)');

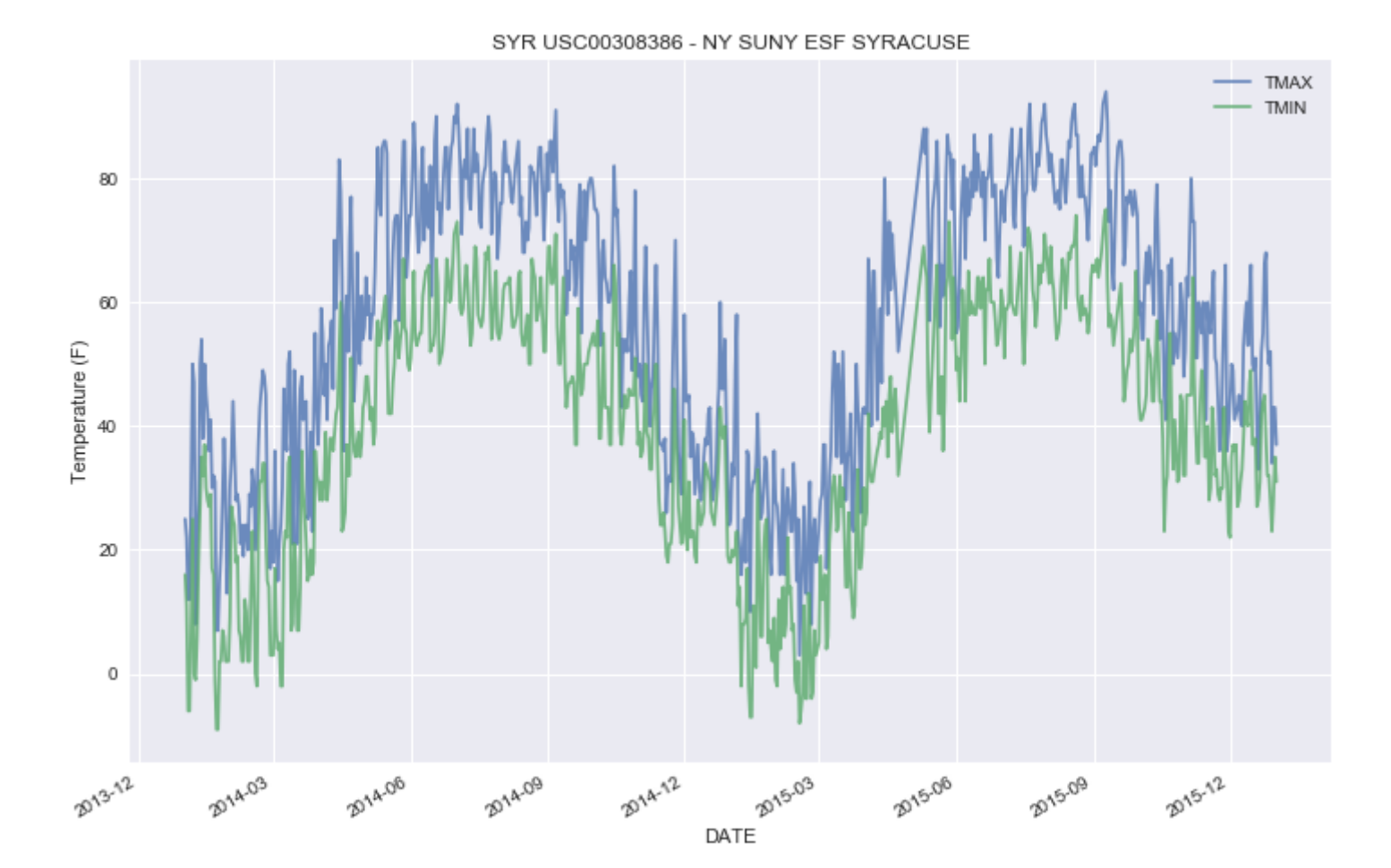

In [8]: *# USC00308386 SYR, 2 year plot 2014-2016; yearly seasonality # SYR 10-day Moving Average (MA) TMAX, TMIN - pandas.DataFrame.rolling() window* weather SYR[weather SYR['STATION']=='USC00308386']['2014-01-01':'2016-01-01'][['TM AX', 'TMIN']].rolling(10).mean().plot(alpha=0.8, title='SYR USC00308386 - NY SUNY ESF SYRACUSE - 10-day av g', figsize=(12,8)); plt.ylabel('Temperature (F)');

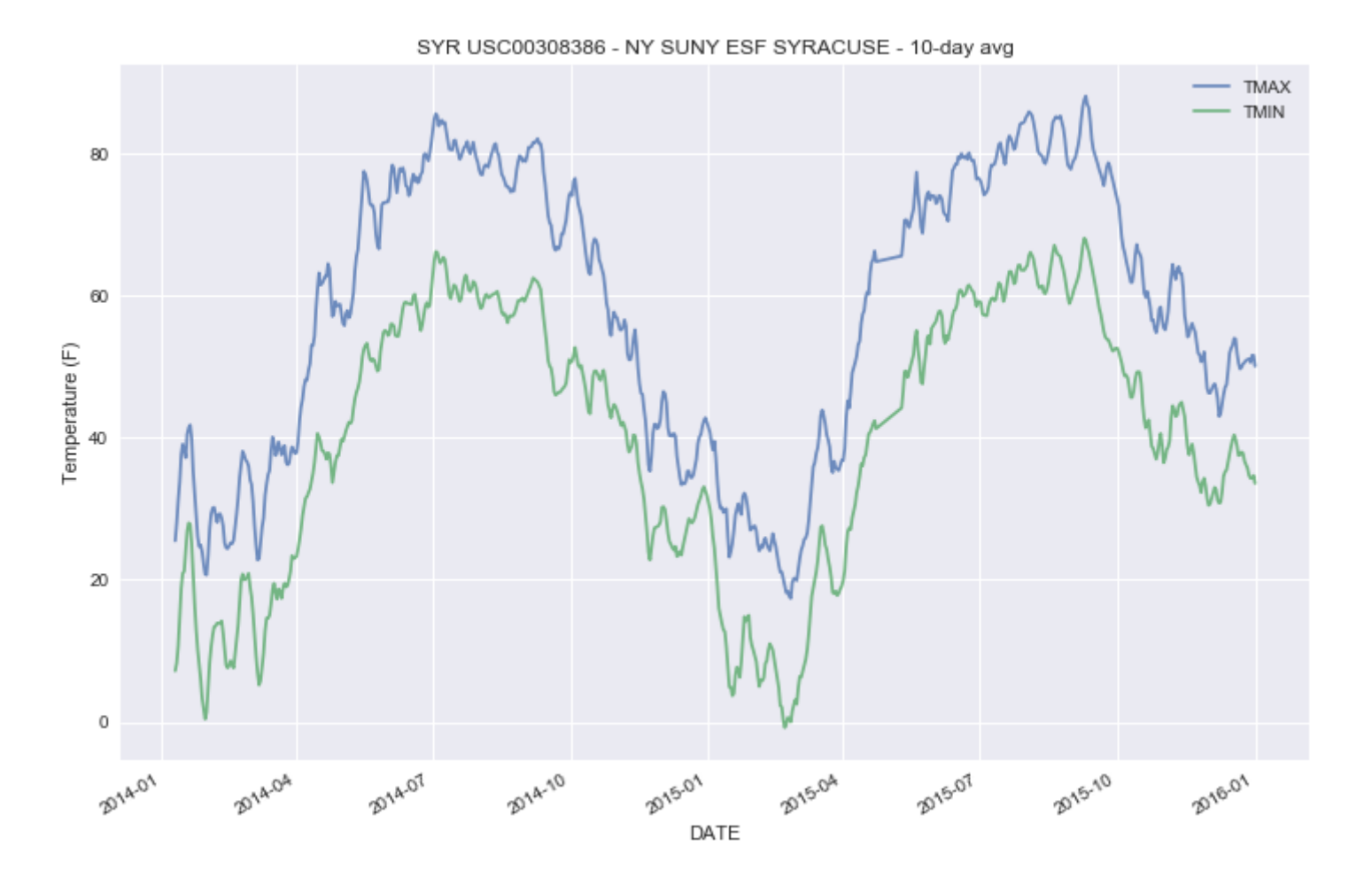

```
In [9]: # MIA, 2 year plot 2014-01-01:2016-01-01; USW00012839
        # MIA 10-day Moving Average (MA) TMAX, TMIN - pandas.DataFrame.rolling() window
        weather[weather['STATION']=='USW00012839']['2014-01-01':'2016-01-01'][['TMAX','TMI
        N']].rolling(10
             ).mean().plot(alpha=0.8, title='USW00012839 - MIAMI INTL AIRPORT - 10-day avg'
        , figsize=(12,8));
        plt.ylabel('Temperature (F)');
```
TMAX **TMIN**  $90$ 85 80 Temperature (F) 75 70 65 60 55 50 Jul Oct Jan<br>2015 Jul Oct Jan<br>2016 Jan<br>2014 Apr Apr

DATE

USW00012839 - MIAMI INTL AIRPORT - 10-day avg

# **Temperature differences: Season and Location**

The TMAX-TMIN temperature difference is about 20F degree for SYR, and about 15F degrees for MIA.

# **Season vs. Location (SYR, MIA)**

- Winter SYR 5-25F, MIA 60-75F
- Summer SYR 60-80F, MIA 78-93F

# **Full dataset date-ranges (TMAX, TMIN)**

- MIA USW00012839 MIAMI INTERNATIONAL AIRPORT, FL US
	- date range  $1948-2017$ , 70 years)
- MIA USW00092811 MIAMI BEACH, FL US
	- (date range 1925-2017, 92 years; gaps 1931-1940; 2001-2003)

In [10]: *# MIA USW00012839 - MIAMI INTL AIRPORT, 1948-2017, Temperature* weather[weather['STATION']=='USW00012839'][['TMAX','TMIN']].rolling(10).mean( ).plot(alpha=0.8, title='USW00012839 - MIAMI INTL AIRPORT - 70 Years', figsize  $=$ (12,8)); plt.ylabel('Temperature (F)');

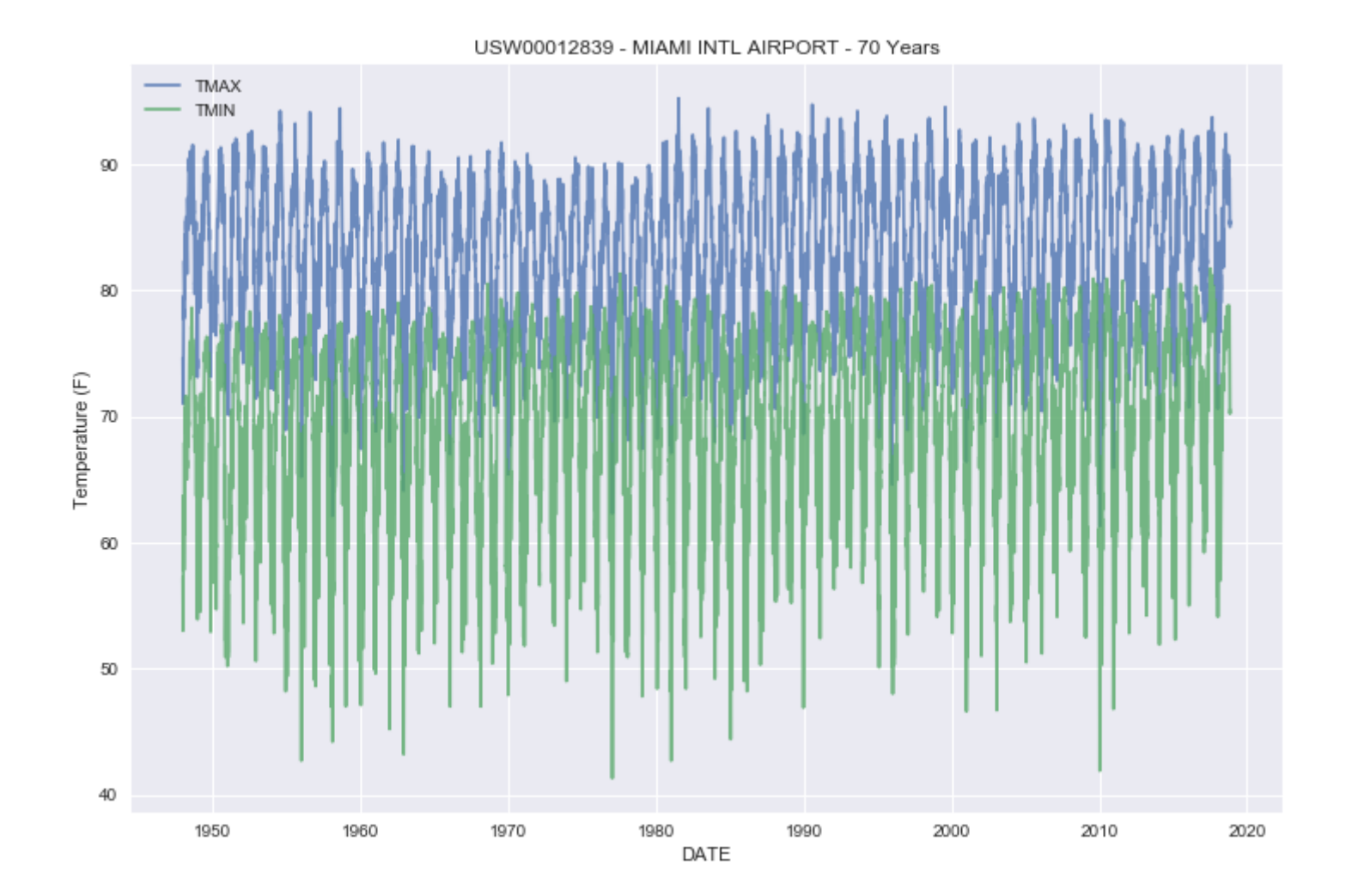

In [11]: *# MIA USW00092811 - MIAMI BEACH, 1948-2017, Temperature* weather[weather['STATION']=='USW00092811'][['TMAX','TMIN']].rolling(10).mean( ).plot(alpha=0.8, title='USW00092811 - MIAMI BEACH - 90 Years', figsize=(12,8 )); plt.ylabel('Temperature (F)');

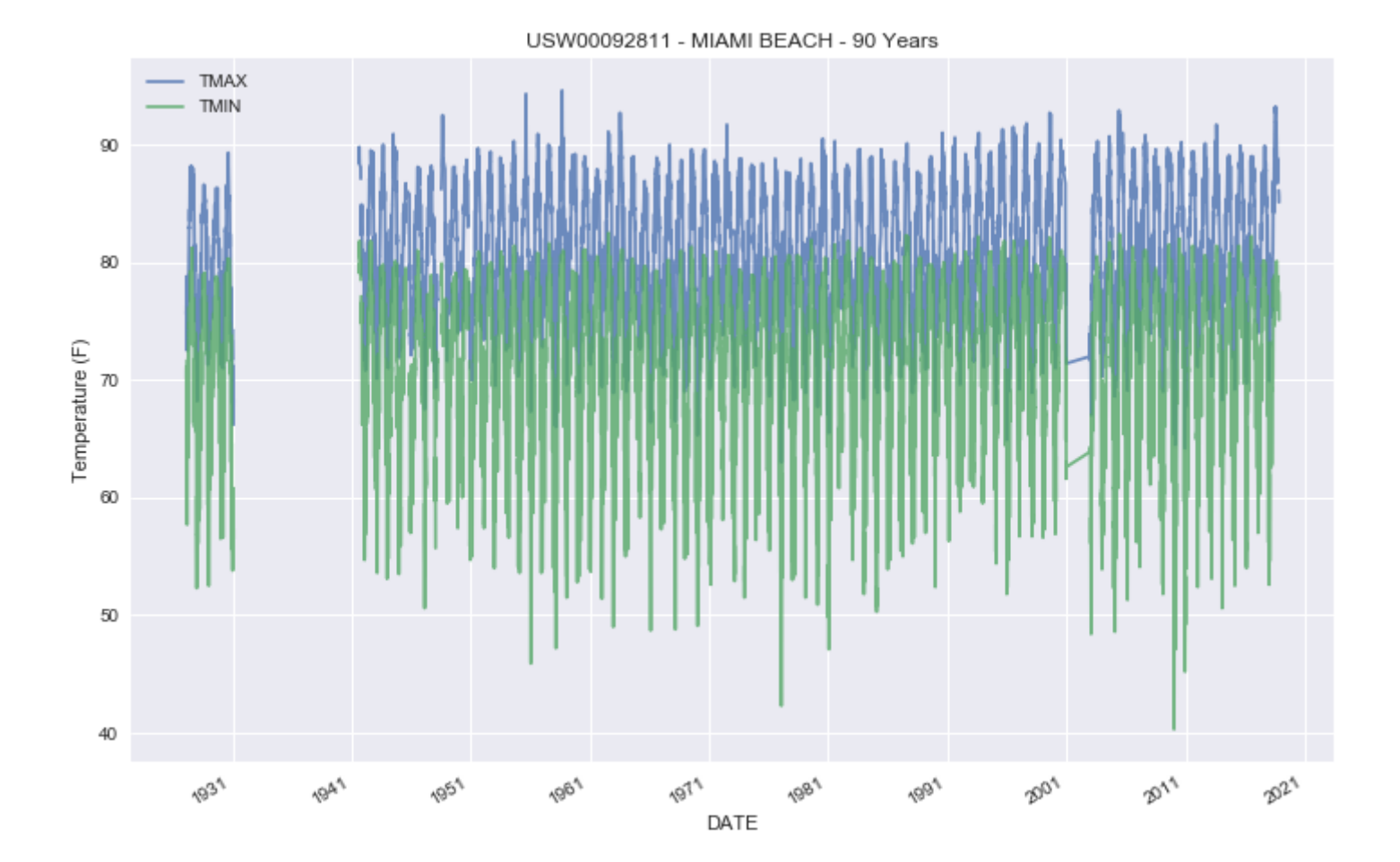

# **Major Florida hurricanes 1965 - 2017**

# **Wind Speed Data - AWND, WSF1, WSF2, WSF5**

- MIA USW00012839 MIAMI INTL AIRPORT, 1948-2017
- Major Florida hurricanes
	- 1965, 1975, 1980, 1992 (Andrew), 1999, 2005, 2017 (Irma)
- WSF2 data outlier in 1999 (780 mph)

In [38]: *# MIA USW00012839, 1948-2017, Wind - different date ranges for AWND, WSF1, WSF2* weather[weather['STATION']=='USW00012839'][['AWND','WSF1','WSF2']].plot(alpha=0.8,

> title='USW00012839 - MIAMI INTL AIRPORT - Wind  $1965-2017'$ , figsize= $(12,5)$ ); plt.ylim((0,100)) plt.ylabel('Wind speeds (mph)');

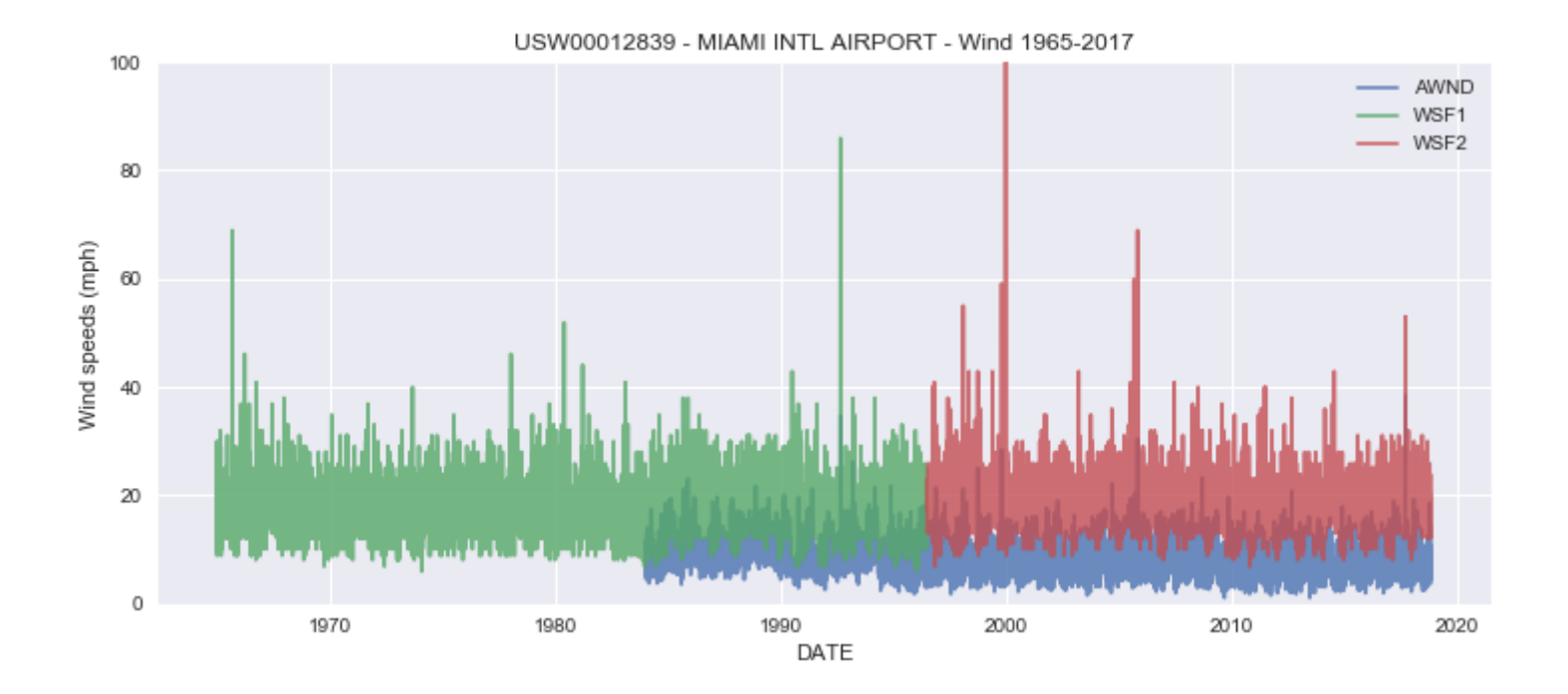

In [14]: *# MIA USW00012839 - MIAMI INTL AIRPORT, weather feature description* weather[weather['STATION']=='USW00012839'][weather\_features].describe()

Out[14]:

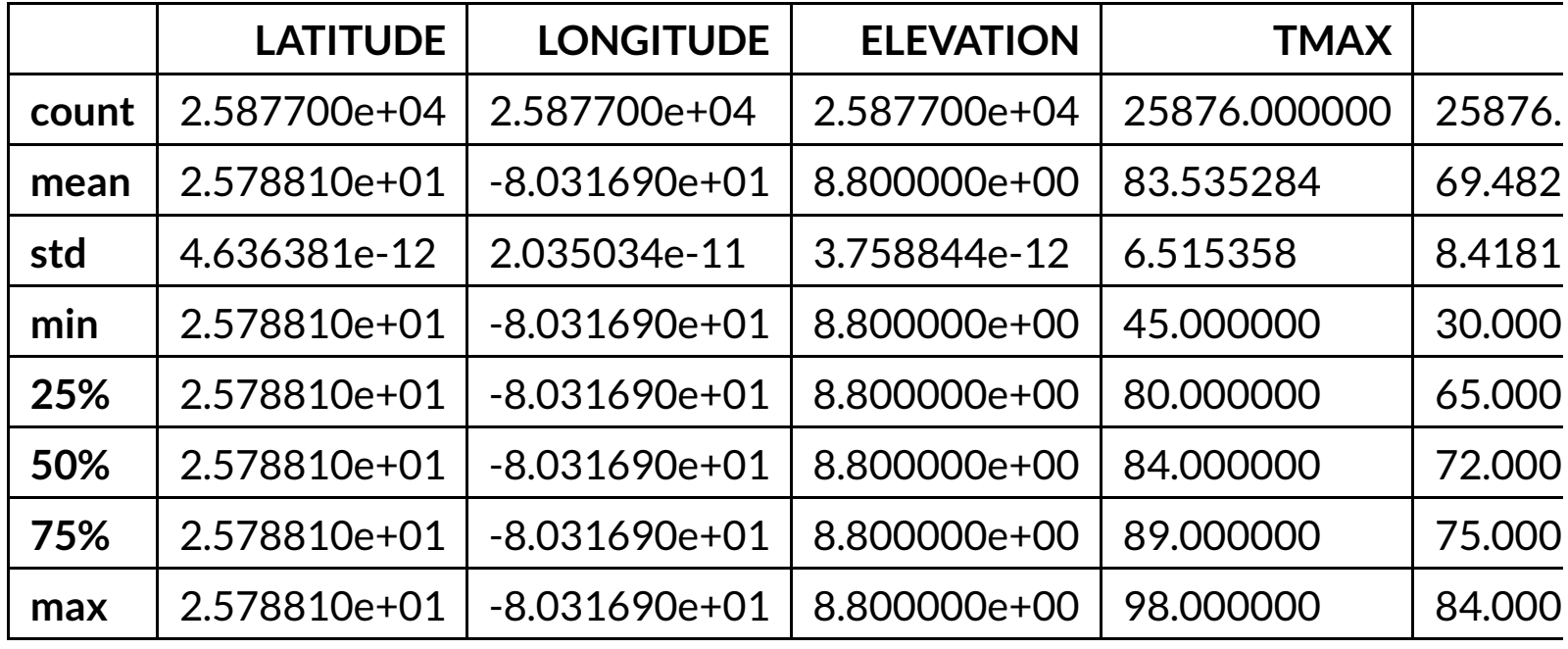

# **Weather Forecasting - Temperature**

Climate is the statistics of weather over long periods of time.

#### **Reference**

- https://en.wikipedia.org/wiki/Climate [\(https://en.wikipedia.org/wiki/Climate\)](https://en.wikipedia.org/wiki/Climate)
- https://en.wikipedia.org/wiki/Weather [\(https://en.wikipedia.org/wiki/Weather\)](https://en.wikipedia.org/wiki/Weather)

# **Input features: Date (DATE) ; target feature: temperature (TMAX, TMIN)**

- Temperature prediction as a function of time (DATE) and previous temperature only
- Seasonality variable season introduced, as np.sin(date), with period 365.25, phase 0-90 days
- Train on historical data (e.g., past 10, 30, 50, 70 years)

### **Linear Prediction Model - Part I**

- Training data: 1948-01-01 to 2010-12-31 (62 years)
- Model input feature: data index 'DATE', with no seasonality
- Time index is datetime(); 1 nanosecond time resolution

```
In [15]: # imports and models
```

```
from sklearn.linear_model import LinearRegression
from sklearn.preprocessing import PolynomialFeatures
from sklearn.pipeline import make_pipeline
```

```
model_mia_linear = LinearRegression(fit_intercept=True)
model mia polynomial = make pipeline(PolynomialFeatures(7), LinearRegression())
```

```
In [16]: # Define training data and outputs: train dates 1948-01-01 to 2010-12-31 (62 year
         s)
         train end date = '2010-12-31'train dates = weather[weather['STATION']=='USW00012839'][:train end date].index
         X = train dates[:, np.newaxis].astype('float64') * 1e-17y = weather[weather['STATION']=='USW00012839'][:train end date][['TMAX','TMIN']]
         print("X.shape:", X.shape, "y.shape:", y.shape)
         # Train model
         model mia linear.fit(X, y)
```

```
X.shape: (23011, 1) y.shape: (23011, 2)
```
/Users/nelson/Dev/anaconda3/lib/python3.6/site-packages/scipy/linalg/basic.py: 884: RuntimeWarning: internal gelsd driver lwork query error, required iwork d imension not returned. This is likely the result of LAPACK bug 0038, fixed in LAPACK 3.2.2 (released July 21, 2010). Falling back to 'gelss' driver. warnings.warn(mesg, RuntimeWarning)

 $Out[16]:$ LinearRegression(copy X=True, fit intercept=True, n jobs=1, normalize=False)

```
In [17]: # Model score and coefficients: X as training date_range()
         start date = '1948-01-01'end_date = '2010-12-31'
         score dates = pd.date range(start date, end date)[:, np.newaxis]
         score dates float64 = score dates.astype('float64') * 1e-17
         print("model mia linear.coef :", model mia linear.coef)
         print("model mia linear.intercept :", model mia linear.intercept)
         print("model mia linear.score:", model mia linear.score(score dates float64, y))
```

```
model mia linear.coef : [[0.08521131]
 [0.14720108]]
model mia linear.intercept : [83.10021582 68.79008727]
model_mia_linear.score: 0.008241949448928858
```
## **Model slope on 'date'**

- slope: +0.14720108
- Pandas DatetimeIndex datetime() is converted to float64 1 ns resolution

In [24]: *# Plot USW00012839, 1948-2017, Temperature on Test data - Smooth 30-day window* weather\_test[['TMAX','pTMAX']].rolling(10).mean().plot(alpha=0.8, figsize= $(12,8)$ , title='USW00012839 - MIAMI INTL AIRPORT - TMAX test'); plt.ylabel('Temperature (F)');

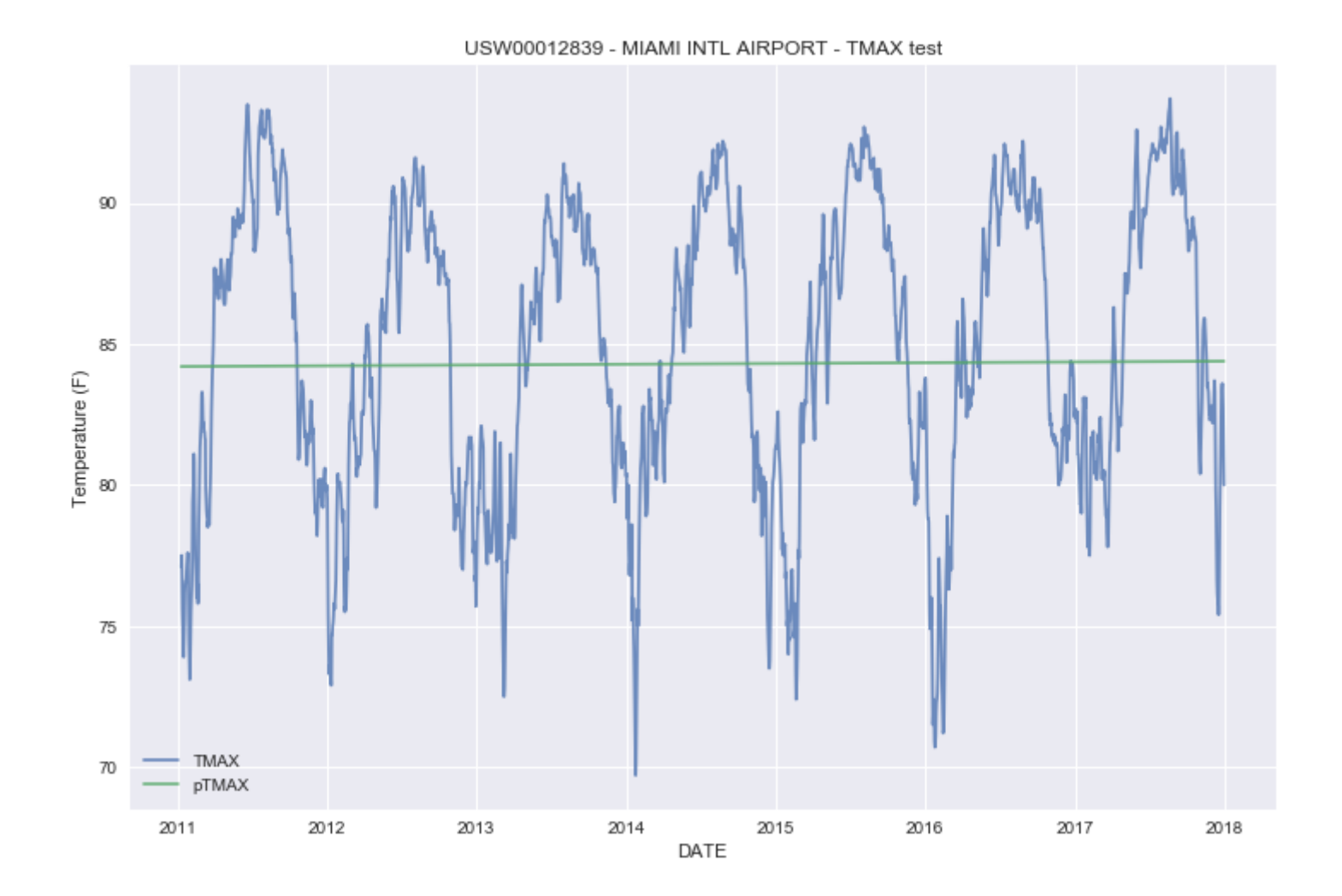

```
In [26]: slope = model_mia_linear.coef_[1][0]year 1 = slope * (365.25*24*60*60*10**9) * 1e-17
         year 70 = slope * (365.25*24*60*60*10**9) * 1e-17 * 70
         print("70-year temperature increase (F deg., MIA):", year_70)
         print("Model slope (MIA):", slope, "(", year 1, "F degrees/ year)")
```
70-year temperature increase (F deg., MIA): 3.251718866134655 Model slope (MIA): 0.14720107568087085 ( 0.0464531266590665 F degrees/ year)

#### **MIAMI Warming**

**MIA temperature increase on input variable 'date'**

• model slope: +0.14720108 (0.04645 F deg/ year)

**MIA 70 year temperature increase (1948-2017): +3.25 F**

### **Linear Prediction Model - Part II, Yearly seasonality**

- Training data: 1948-01-01 to 2010-12-31 (62 years)
- Time index is datetime(); 1 nanosecond time resolution
- Seasonality feature added, one year period, with phase delay
- Model input features: data index 'DATE', 'SEASON'

```
In [27]: # Yearly season variation, with phase delay
          def season_year(date):
              """Compute season signal for input date"""
              phase_lag = -36 # lag in days
              days = (data - pd.datetime(1900, 12, 21))daysm = np \cdot cos((days + phase lag) * 2 * np \cdot pi / 365.25)return 0.0 + 12. * np.degrees(-m) / 180.
```

```
In [39]: weather_season = weather_test
         weather season['Season'] = list(map(season year, weather season.index))
         weather_season[['TMAX','TMIN','Season']].plot(alpha=0.8,
             figsize=(12,7), title='USW00012839 - MIAMI INTL AIRPORT - TMIN, TMAX, Season')
         plt.ylabel('Temperature (F)');
```
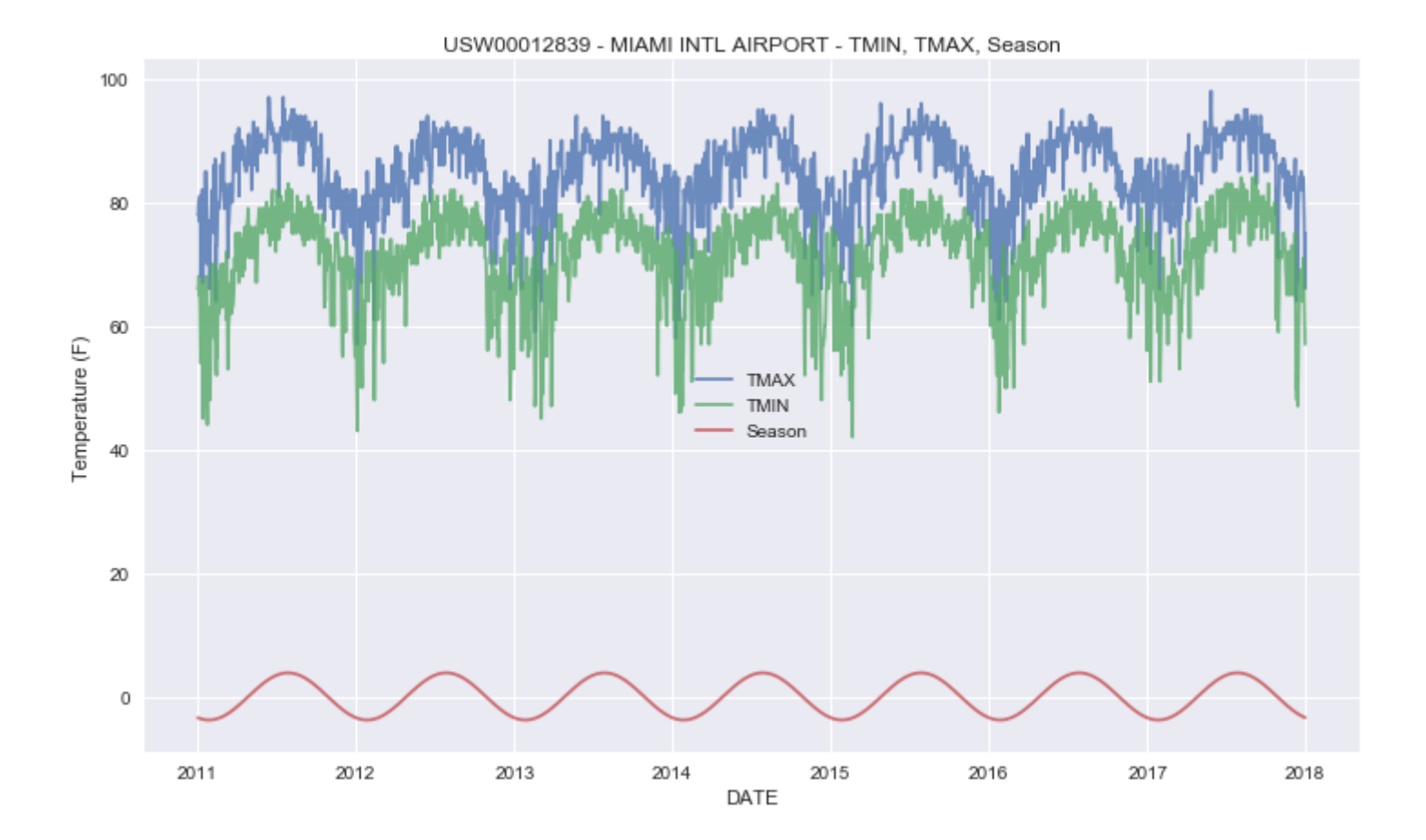

```
In [29]: # Model score and coefficients: X as training date_range()
         start_date = '1948-01-01'
         end_date = '2010-12-31'
         score_dates = pd.date_range(start_date, end_date)
         X train = pd.DataFrame(index=score dates)
         X_train['date'] = score_dates[:, np.newaxis].astype('float64') * 1e-17
         X_train['season'] = list(map(season_year, score_dates))
         y_train = weather[weather['STATION']=='USW00012839'][start_date:end_date][['TMAX',
          'TMIN']]
         X train.head(3)
```
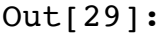

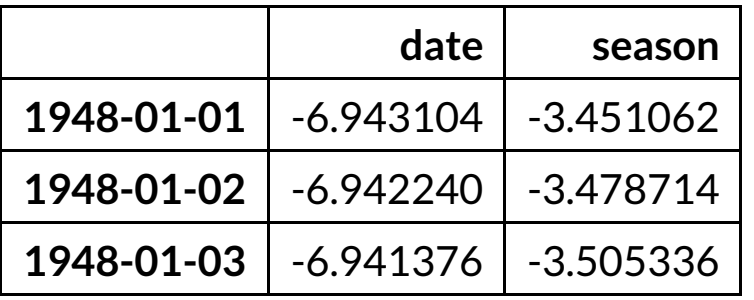

```
In [30]:
# Define and train season model
         model_mia_season_linear = LinearRegression(fit_intercept=True)
         model mia season linear.fit(X train, y train)
```
Out[30]: LinearRegression(copy\_X=True, fit\_intercept=True, n\_jobs=1, normalize=False)

In [31]: *# Model score and coefficients: X, y data* print("model coef :", model mia season linear.coef) print("model intercept :", model mia season linear.intercept) print("model score:", model mia season linear.score(X train, y train))

```
model coef_: [[0.08049687 1.86322531]
 [0.14143504 2.27883374]]
model intercept : [83.11441566 68.80745451]
model score: 0.5549477478135421
```
## **Model slope on 'date': +0.14143504**

vs. model slope +0.14720108 of previous model, with no seasonality

## **Test linear model with seasonality**

#### **Test/Training data**

- Training data: 1948-01-01 to 2010-12-31 (62 years)
- Test data: 2011-01-01 to 2017-12-31 (7 years)

```
In [32]: # Model score and coefficients: X as Test date_range()
         start_date = '2011-01-01'
         end_date = '2017-12-31'
         score dates = pd.date_range(start_date, end_date)
         X test = pd.DataFrame(index=score_dates)
         X test['date'] = score dates[:, np.newaxis].astype('float64') * 2e-17
         X test['season'] = list(map(season year, score dates))
         y test = weather[weather['STATION']=='USW00012839'][start date:end date][['TMAX',
          'TMIN']]
```

```
In [33]: # Predict on test data
         y_test_predict = y_test
         y_test_predict['pTMAX'] = model_mia_season_linear.predict(X_test)[:,0]
         y_test_predict['pTMIN'] = model_mia_season_linear.predict(X_test)[:,1]
         y_test_predict.head(3)
```
Out[33]:

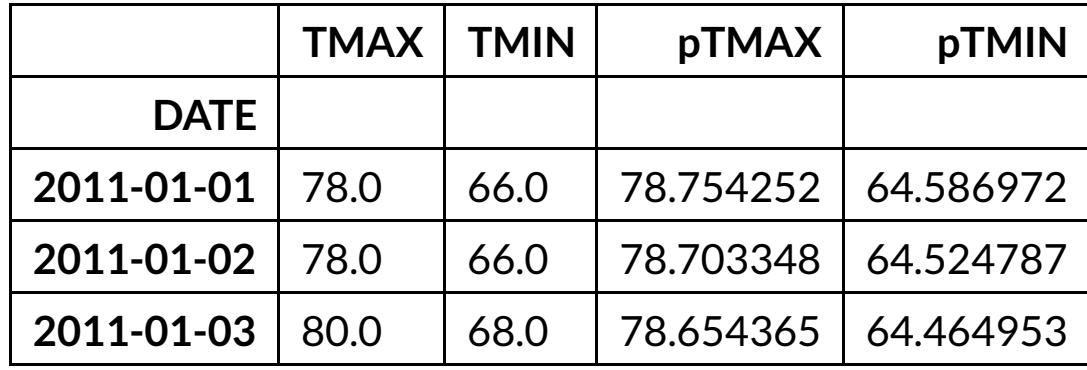

In [34]: *# MIA USW00012839, 1948-2017, Temperature on test data - 10-day moving average* y\_test\_predict[['TMAX','pTMAX']].rolling(10).mean().plot(alpha=0.8, figsize= $(12,8)$ , title='USW00012839 - MIAMI INTL AIRPORT - TMAX test') plt.ylabel('Temperature (F)');

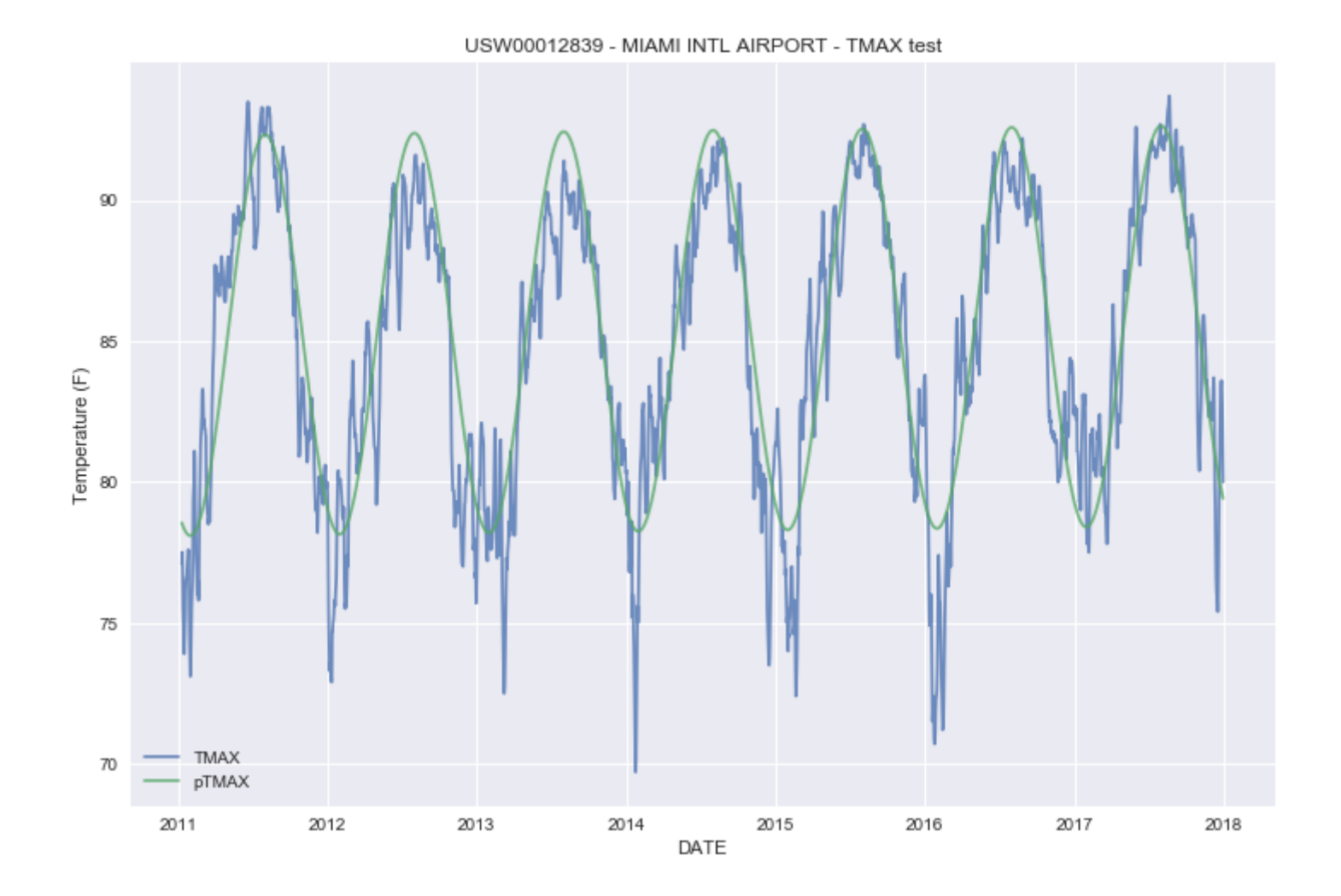

In [36]: *# Prediction error TMAX, TMIN, on Test data - Smooth 10-day rolling window* , rmse tmax = prediction error(y test predict['TMAX'].rolling(10).mean(), y test predict['pTMAX'].rolling(10).mean()) \_, rmse\_tmin = prediction\_error(y\_test\_predict['TMIN'].rolling(10).mean(), y\_test\_ predict['pTMIN'].rolling(10).mean()) print("rmse tmax  $(F):$ ", rmse tmax, ", rmse tmin  $(F):$ ", rmse tmin)

rmse\_tmax (F): 2.257642393411309 , rmse\_tmin (F): 3.491547236253771

In  $[37]:$  slope = model\_mia\_season\_linear.coef\_ $[1][0]$ year  $1 =$  slope \* (365.25\*24\*60\*60\*10\*\*9) \* 1e-17 year 70 = slope \* (365.25\*24\*60\*60\*10\*\*9) \* 1e-17 \* 70 print("70-year temperature increase (F deg., MIA):", year\_70) print("Model slope (MIA):", slope, "(", year\_1, "F deg/ year)")

> 70-year temperature increase (F deg., MIA): 3.1243452370680074 Model slope (MIA): 0.14143503747650588 ( 0.04463350338668582 F deg/ year)

# **MIAMI Temperature increase on 'date' (model with seasonality)**

- model slope: +0.14143504
- vs. previous model 0.14720108

#### **MIA 70 year temperature increase: +3.12 F**

vs. previous linear model, no seasonality +3.25 F

# **Summary: Weather Prediction**

We have presented a baseline linear weather prediction model with yearly seasonality.

# **Error** difference, linear only vs. seasonality

## **Linear only model**

- model mia linear.score: 0.008241949448928858
- rmse tmax (F): 6.54348806133789, rmse tmin (F): 8.476266013127782

# **Model with seasonality**

- model mia season linear.score: 0.5549477478135421
- rmse tmax (F): 2.257642393411309, rmse tmin (F): 3.491547236253771

# **Load Forecast continued (next notebook) ...**

• PyDataMiami2019 ElectricLoadForecasting.ipynb [\(http://localhost:8888/notebooks/PyDataMiami2019/PyDataMiami2019\\_ElectricLoadF](http://localhost:8888/notebooks/PyDataMiami2019/PyDataMiami2019_ElectricLoadForecasting.ipynb)